## **Návod k obsluze ovládacího zařízení v posluchárnách CH2 , CH3 a CH5**

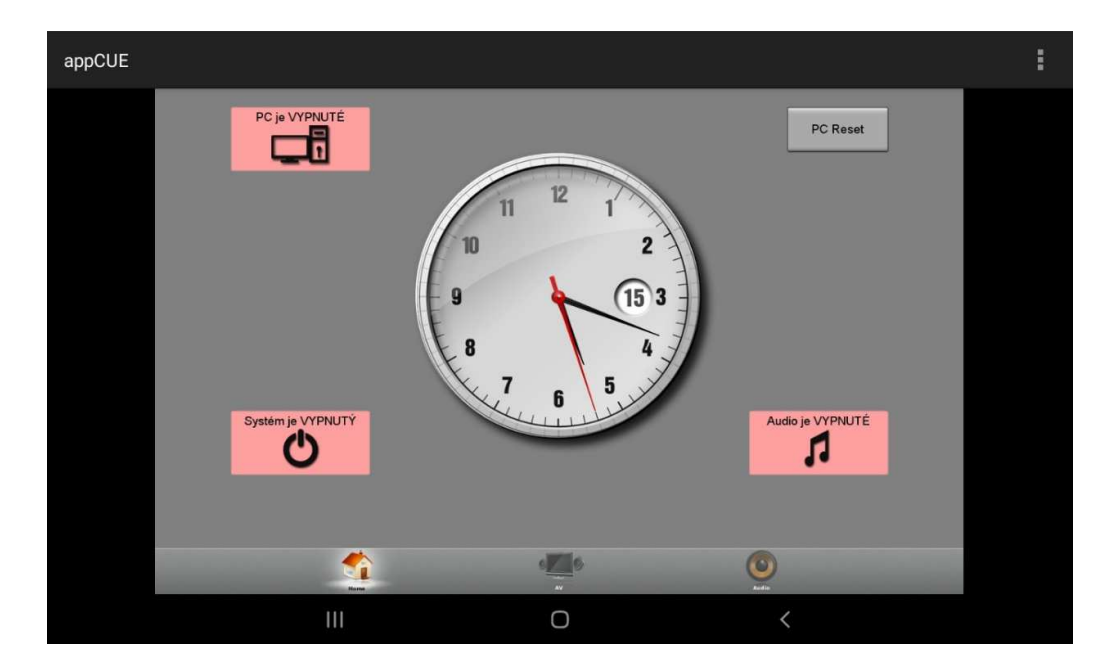

Tlačítkem "PC" (vlevo nahoře) zapneme/vypneme **počítač – PC v katedře je zamčené.**  Tlačítkem "System" (vlevo dole) se zapne projektor a "sjede" plátno. Tlačítkem "Audio" (vpravo dole) zapneme/vypneme ozvučení + mikrofony. Tlačítkem "PC Reset" (vpravo nahoře) v případě problému restartujeme počítač.

Všechna tlačítka vyjma tlačítka "PC Reset" mají dva stavy: VYPNUTÝ (svití červeně) a ZAPNUTÝ (svíti zeleně).

Pokud bude tablet uzamčen, stačí stisknout tlačítko vlevo nahoře a poté přejetím prstu po obrazovce tablet odemknout. Nyní uvidíme buďto rozhraní aplikace **appCUE** nebo domovskou obrazovku, na které bude zástupce aplikace **appCUE**. Kliknutím na ikonku aplikaci spustíme.

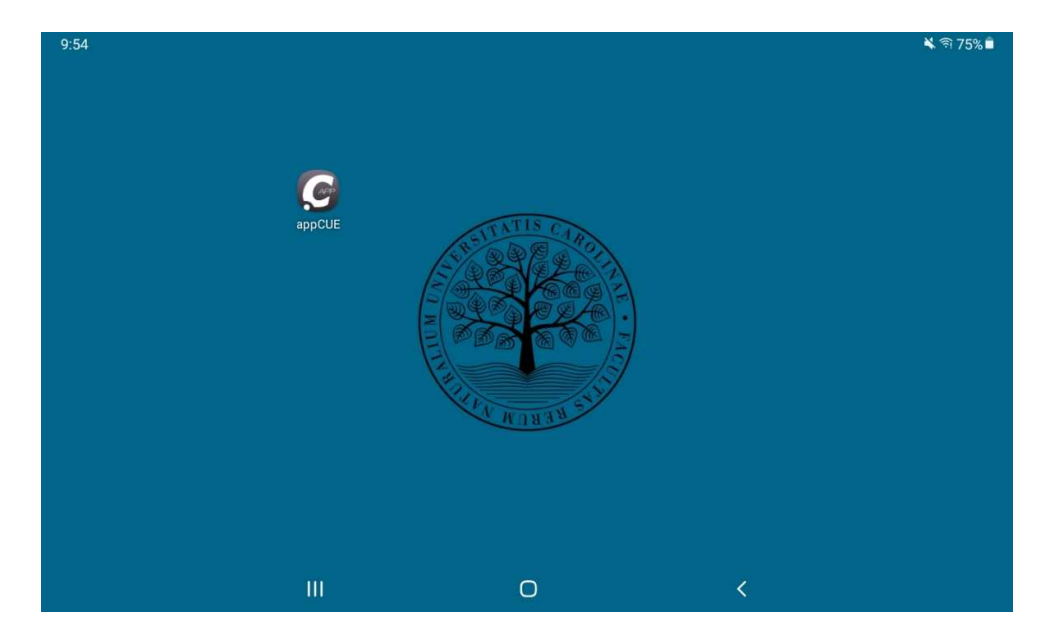

V samotné aplikaci **appCUE** máme v dolním menu na výběr mezi několika nabídkami.

Ikonka domečku, HOME – zapínaní a vypínaní jednotlivých systémů

Ikonka televize s reprobedýnkama, AV – jedná se vlastně o digitalizovanou podobu bývalého tlačítkového panelu Kramer (viz obrázek níže).

Ikonka repráčku, Audio – ovládání výstupní hlasitosti ze zesilovače. (funguje pouze v CH3)

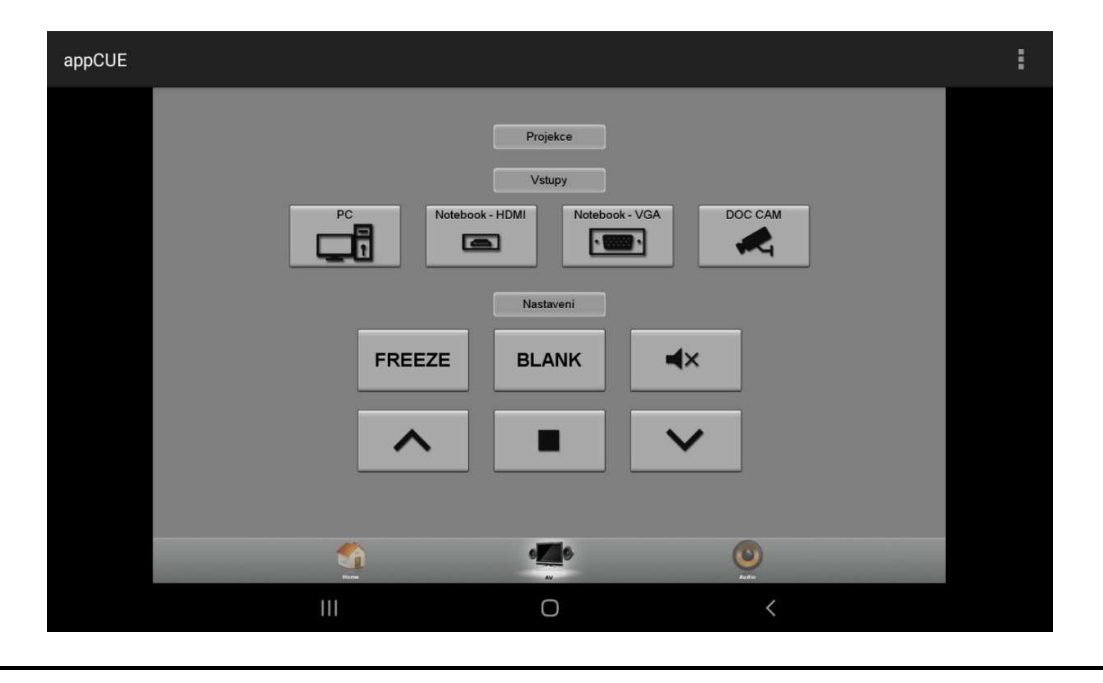

Tlačítka ve skupině VSTUPY slouží k přepínání vstupů:

- PC pevný počítač v katedře (výchozí, doporučený vstup promítá se z pevného PC v katedře)
- Notebook HDMI připojení notebooku (digitálně)
- Notebook VGA připojení notebooku (analogově)
- DOC CAM kamera na dokumenty na katedře (prezenter)

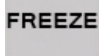

Tlačítkem "FREEZE" dojde k "zamrznutí" neboli zastavení obrazu / opakovaným stiskem dojde k oživení, opětovnému zpuštění prezentace, obrazu.

**BLANK** 

Tlačítkem "BLANK" dočasně vypneme projekci (černý obraz) / opakovaným stiskem opět zapneme obraz na projekci. (*PROJEKTOR SE VŠAK FYZICKY NEVYPNE!*)

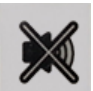

Tlačítkem "MUTE" dočasně ztišíme zvuk na nulovou úroveň / po opětovném stisknutí se hlasitost opět obnoví na původní úrovni. (Zvuk nevypne – rozdíl tlačítko "AUDIO").

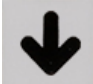

Tlačítko, které slouží pro "popojetí" plátna dolů (vyjma CH5)

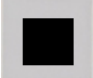

Tlačítko STOP slouží pro zastavení pohybu plátna (vyjma CH5)

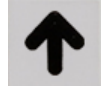

Tlačítko, které slouží pro "povyjetí" plátna nahoru (vyjma CH5)